МОСКОВСКИЙ ГОСУДАРСТВЕННЫЙ<br>ТЕХНИЧЕСКИЙ УНИВЕРСИТЕТ ГРАЖДАНСКОЙ АВИАЦИИ

Д.А. Затучный

# **ТЕОРИЯ АВТОМАТОВ**

Учебно-методическое пособие по выполнению лабораторных работ

> для студентов II-III курсов направления 09.03.01 очной формы обучения

> > Москва 2019

# **ФЕДЕРАЛЬНОЕ АГЕНТСТВО ВОЗДУШНОГО ТРАНСПОРТА**

**ФЕДЕРАЛЬНОЕ ГОСУДАРСТВЕННОЕ БЮДЖЕТНОЕ ОБРАЗОВАТЕЛЬНОЕ УЧРЕЖДЕНИЕ ВЫСШЕГО ОБРАЗОВАНИЯ**

**«МОСКОВСКИЙ ГОСУДАРСТВЕННЫЙ ТЕХНИЧЕСКИЙ УНИВЕРСИТЕТ ГРАЖДАНСКОЙ АВИАЦИИ (МГТУ ГА)»**

**Кафедра вычислительных машин, комплексов, систем и сетей** Д.А. Затучный

# **ТЕОРИЯ АВТОМАТОВ**

**Учебно-методическое пособие**

по выполнению лабораторных работ

*для студентов II-III курсов направления 09.03.01 очной формы обучения*

> Москва 2019

#### Рецензент:

*Надейкина Л.А.* – канд. физ.-мат. наук, доцент

### **Затучный Д.А.**

З-37 Теория автоматов: учебно-методическое пособие по выполнению лабораторных работ. / Д.А. Затучный. – Воронеж: ООО «МИР», 2019. – 28 с.

Данное учебно-методическое пособие издается в соответствии с рабочей программой учебной дисциплины «Теория автоматов» по учебному плану для студентов II-III курсов направления 09.03.01 очной формы обучения.

Рассмотрено и одобрено на заседании кафедры 24.09.2019 г. и методического совета 24.09.2019 г.

*В авторской редакции.*

Подписано в печать 21.10.2019 г. Формат 60х84/16 Печ.л. 2 Усл. печ. л. 1,86 Заказ 547/5103 Тираж 80 экз.

Московский государственный технический университет ГА *125993 Москва, Кронштадтский бульвар, д.20*

Отпечатано ООО «МИР» *394033, г. Воронеж, Ленинский пр-т 119А, лит. Я, оф. 215 Тел.: 8 (958) 649-53-31 Email: 89586495331@mail.ru*

> © Московский государственный технический университет ГА, 2019

# **СОДЕРЖАНИЕ**

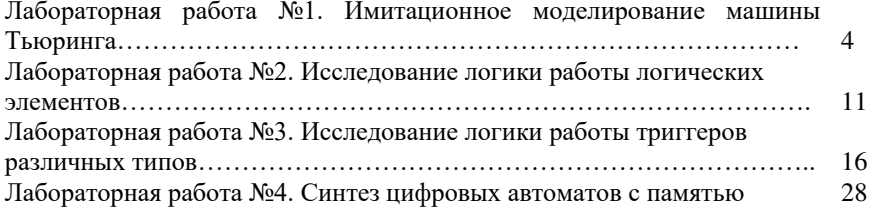

# **ЛАБОРАТОРНАЯ РАБОТА №1**

#### **Имитационное моделирование машины Тьюринга**

Целью лабораторной работы является закрепление и углубление знаний принципов построения и работы машины Тьюринга, а также совершенствование навыков составления и отладки программ.

#### **1. Сведения из теории**

Машина Тьюринга представляет собой устройство для выполнения алгоритмов преобразования информации. В теории алгоритмов машина Тьюринга используется как средство для описания алгоритмов. Считается, что если алгоритм решения некоторой задачи существует, то этот алгоритм может быть реализован на машине Тьюринга, т.е. для этого алгоритма может быть построена машина Тьюринга. С точки зрения теории цифровых автоматов машина Тьюринга представляет собой универсальный преобразователь информации.

В состав машины Тьюринга входят:

1) лента, на которой записаны исходные данные и на которую записываются результаты решения задачи;

2) головка записи/чтения информации;

3) блок управления.

Лента состоит из одельных ячеек. В каждую ячейку может быть

записан символ из некоторого алфавита. На ленту предварительно записывается исходная информация. В процессе работы машины Тьюринга с ленты с помощью головки считывается символ, находящийся над головкой (текущий символ  $X_i$ ). При считывании информация в ячейке стирается. После считывания символа  $X_i$  в результате работы машины на данном шаге на ленту вместо  $X_i$  записывается новый символ  $Y_i$ . Лента считается бесконечной в одну или обе стороны и является внешней памятью машины. Головка служит для чтения и записи информации и с помощью привода

может перемещаться вдоль ленты вправо или влево на одну ячейку на каждом шаге. В каждый момент времени для записи или чтения доступна только одна ячейка ленты.

Блок управления организует работу машины в целом. Он анализирует считываемую информацию и управляет записью символов Y<sub>i</sub> на ленту, а также перемещением головки. Блок управления имеет внутреннюю память. Информация во внутренней памяти представляет собой состояние машины Тьюринга. Реакция машины на считанный символ  $X_i$  зависит не только от значения этого символа, но и от состояния машины, которое на каждом шаге её работы может изменяться. Новое состояние машины определяется значением символа  $X_i$  и старым состоянием машины.

Перед началом работы на ленту наносится исходная информация. Головка устанавливается под ячейкой ленты, в которой записан первый символ. Машина переводится в начальное состояние.

Процесс преобразования информации в машине Тьюринга состоит из отдельных шагов. На каждом шаге машина выполняет следующие элементарные операции:

1) чтение символа  $X_i$  из ячейки, под которой размещена головка;

2) анализ считанного символа в соответствии с алгоритмом решения задачи;

3) запись в ячейку вместо символа  $\mathbf{X_i}$  нового символа  $\mathbf{Y_i}$ , который может совпадать с $X_i$ ;

4) перемещение головки на одну ячейку влево или вправо;

5) переход машины в новое состояние (запись новой информации во внутреннюю память).

На каждом шаге работы значение символа  $Y_i$ , направление перемещения головки и новое состояние машины зависят от значения символа  $X_i$  и текущего состояния машины. Поэтому процесс работы машины

Тьюринга может быть описан в виде совокупности команд, каждая из которых имеет следующий вид:

$$
X_iQ_i \to Y_iY_dQ_i,
$$

где  $X_i$  - символ, считанный с ленты;

Q<sup>i</sup> - текущее состояние машины;

Y<sup>i</sup> - символ, записываемый на ленту;

 $Y_d = (\Pi, \Pi, C\tau)$  - сигнал управления движением головки ( $\Pi$  – сигнал движения головки вправо; Л – сигнал движения головки влево; Ст – сигнал остановки); Q<sub>j</sub>- новое состояние машины.

Алгоритм работы машины Тьюринга может быть описан с помощью ориентированного графа. При этом вершины графа соответствуют состояниям машины, а дуги указывают переходы из одного состояния в другое. На дугах графа отмечаются входные символы  $X_i$  и соответствующие им сигналы  $Y_i$  и  $Y_d$ .

Рассмотрим машину Тьюринга, которая обрабатывает информацию на ленте, составленную из букв А и В.

Массив обрабатываемой информации ограничен слева и справа распределителями. Перед началом работы головка устанавливается справа от левого символа, а машина переводится в начальное состояние.

Суть обработки заключается в том, что машина просматривает информацию на ленте, последовательно перемещая головку вправо, и при обнаружении пары символов АВ заменяет её на пару ВА. Решение задачи заканчивается, если на ленте не останется ни одной комбинации символов вида АВ.

Особенность задачи заключается в том, что в результате такой подстановки на ленте могут появляться новые комбинации, которых ранее на ленте не было. Поэтому принят алгоритм, при котором после каждой подстановки головка возвращается в исходное положение и просмотр ленты повторяется. В этом случае признаком отсутствия на ленте комбинаций типа

АВ является достижение головки при её движении вправо ячейки, в которой записан символ. Тогда головка перемещается влево в исходное положение, и машина останавливается, переходя в конечное состояние  $\mathrm{Q}_{\mathrm{z}}$ .

Каждое состояние имеет свои особенности. Переход машины из одного состояния в другое происходит в случае считывания определённой информации и этот факт необходимо запомнить. В данном случае состояние можно определить следующим образом:

1) состояние  $Q_1$  - исходное состояние. В этом состоянии машина перемещает головку вправо до обнаружения символа А;

2) состояние  $\mathrm{Q}_2$  - состояние, в которое машина переходит, если при движении головки вправо последний считанный символ был символом А. В состоянии Q<sub>2</sub> машина «ждёт» символ В;

3) состояние  $Q_3$ - состояние, в которое машина переходит при обнаружении комбинации вида АВ. В этом состоянии символ В заменяется на символ А и головка смещается влево на один шаг;

4) состояние  $Q_4$ -состояние, в которое машина переходит после замены всей комбинации АВ на комбинацию ВА. В этом состоянии машины головка перемещается влево в исходное положение;

5) состояние Q<sub>5</sub>- состояние, в которое машина переходит, если при движении головки вправо из исходного положения на ленте не обнаружено ни одной комбинации вида АВ. В этом состоянии машины головка перемещается влево в исходное положение;

6) состояние  $Q_{\tau}$ - конечное состояние, в которое машина переходит, если закончена обработка информации на ленте и головка установлена в исходное положение.

Алгоритм работы машины Тьюринга может быть описан также в табличной форме. Для этой цели используется таблица переходов и выходов машины. В этой таблице строки соответствуют состояниям  $\mathrm{Q}_\mathrm{i},$  а столбцы –

входным сигналам  $X_i$ . На пересечении строки  $Q_i$  и столбца  $X_i$ записываются выходные символы  $\, {\rm Y}_i, \, {\rm d}$  и  $\, {\rm Q}_i. \,$ 

Таблица переходов и выходов машины имеет вид табл. 1.1.

Таблица 1.1

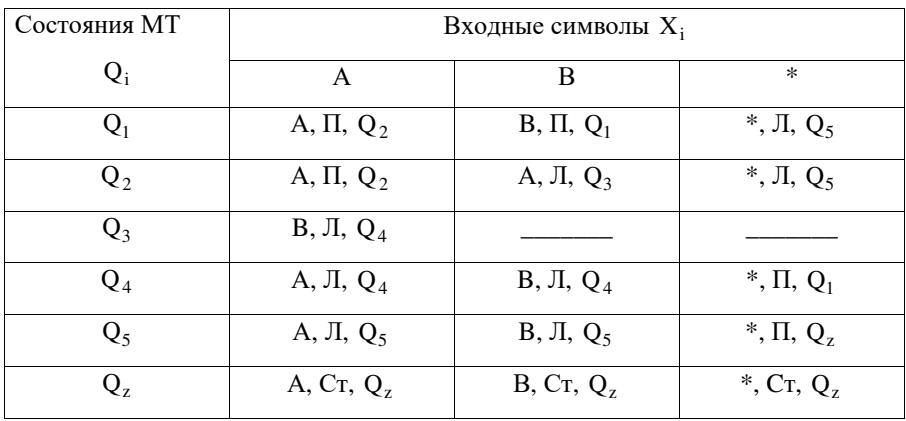

Таблица переходов и выходов машины Тьюринга

Рассматриваемая машина Тьюринга работает следующим образом. Из исходного положения головка перемещается вправо до обнаружения пары символов АВ. При появлении такой комбинации головка перемещается влево и производится последовательная замена символа В на символ А, затем символа А на символ В. После замены головка перемещается влево до символа \*, затем делает шаг вправо и устанавливается в исходное положение.

Далее начинается новый цикл поиска комбинации АВ при движении головки вправо. Работа МТ продолжается до тех пор, пока на ленте не останется ни одной пары символов АВ. Признаком этого является то, что головка при движении вправо доходит до символа \*. Тогда машина переходит в состояние  $Q_5$ , в котором организуется возвращение головки в исходное положение. Затем машина переходит в состояние  $\mathrm{Q}_{\mathrm{z}}$ , головка останавливается, и работа машины заканчивается.

# **2. Подготовка к выполнению работы**

При подготовке к выполнению работы необходимо:

1. Изучить теоретическую часть.

2. Составить граф и таблицу переходов и выходов машины Тьюринга, которая просматривает информацию на ленте и выполняет подстановки, заданные в приведённой ниже таблице.

3. Составить схему алгоритма имитационного моделирования работы машины Тьюринга.

4. Составить программу моделирования, имитирующую процесс работы машины Тьюринга. При составлении программы можно использовать любой язык программирования.

5. Подготовить материалы для отчёта.

Таблина 1.2.

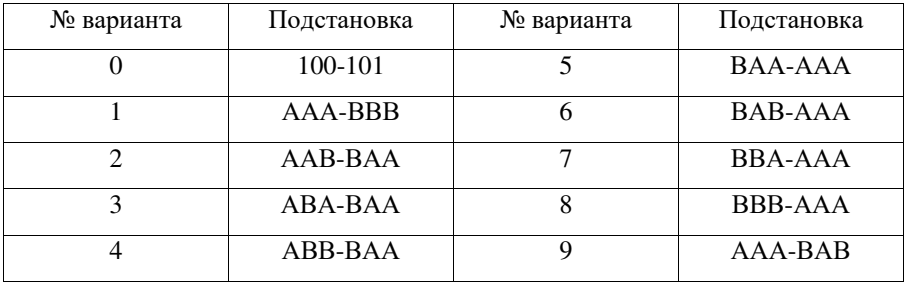

Таблица вариантов задания

### **3. Порядок выполнения работы**

Работу необходимо выполнять в следующем порядке:

1. Ввести и отладить программу моделирования.

2. Выбрать вариант исходных данных и получить результат работы машины Тьюринга.

3. Исследовать работоспособность модели при различных вариантах исходных данных, обеспечивающих проверку работы всех ветвей программы.

4. Провести анализ полученных результатов и сделать выводы по

работоспособности модели.

5. Составить отчёт о выполненной модели.

# **4. Содержание отчёта**

В отчёт по лабораторной работе включить следующие материалы:

- 1. Cодержание задания.
- 2. Граф работы машины Тьюринга.
- 3. Таблица переходов и выходов машины Тьюринга.
- 4. Схема алгоритма моделирования.
- 5. Программа моделирования на алгоритмическом языке.
- 6. Результаты работы машины Тьюринга.
- 7. Анализ полученных результатов.
- 8. Выводы по работе.

# **5. Контрольные вопросы**

- 1. Какие элементарные операции выполняет машина Тьюринга?
- 2. Что такое состояние машины Тьюринга?
- 3. Что такое команда машины Тьюринга?
- 4. Как составляется граф машины Тьюринга?
- 5. Как составляется таблица переходов и выходов машины Тьюринга?
- 6. Как записывается информация на ленте машины Тьюринга?
- 7. Что такое машина Тьюринга?
- 8. В каком порядке выполняется команда машины Тьюринга?
- 9. Как представить ленту машины Тьюринга в памяти ЭВМ?

# ЛАБОРАТОРНАЯ РАБОТА №2

#### Исследование логики работы логических элементов

Целью работы является закрепление знаний основ алгебры логики и получение навыков в исслеловании логических элементов и соелинении их в простейшие комбинационные схемы.

#### 1. Сведения из теории

Комбинационные схемы состоят из логических элементов. Логическим элементом называется простейшая часть цифровой схемы, которая выполняет логические операции над логическими переменными. При использовании интегральных микросхем такими элементами обычно являются элементы типа И-НЕ, ИЛИ-НЕ, И-ИЛИ-НЕ. Работа логических элементов описывается таблицами истинности.

Таблина 2.1.

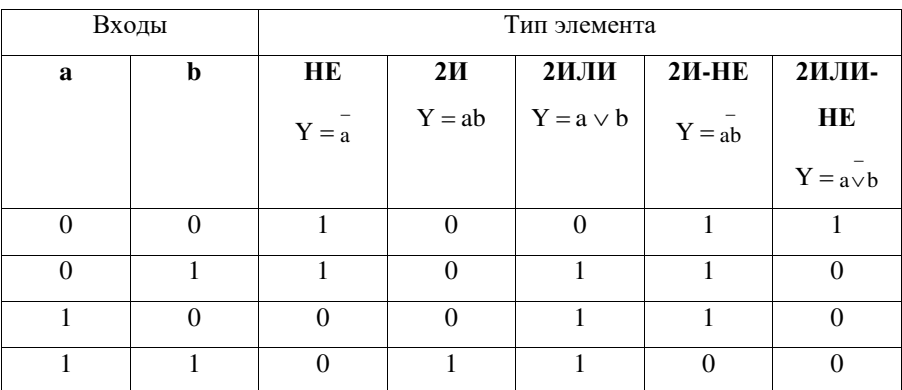

Таблина истинности логических элементов

Для записи логической функции в СДНФ (совершенная дизъюнктивная нормальная форма) по таблице истинности необходимо для каждой строки таблицы, в которой функция У принимает значение «1», записать логическое произведение (конъюнкцию). При этом если переменная в данной строке

11

принимает значение «0», то в конъюнкции она записывается с инверсией. Далее при необходимости следует минимизировать полученную функцию.

#### **2. Порядок выполнения работы**

**Задание 1.** Исследовать логику работы элемента 2И-НЕ. Для этого следует смоделировать на компьютере схему. При моделировании схемы следует обратить внимание на то, что каждый переключатель может задавать значение одной переменной. При этом переключатель имеет два выхода: прямой (верхний) и инверсный (нижний). С помощью переключателей подать на вход схемы все комбинации сигналов «a» и «b» и занести полученные значения выходных сигналов в таблицу истинности. Сравнить полученную таблицу с данными таблицы 2.1. для элемента 2И-НЕ. В отчёт занести: смоделированную схему и полученную таблицу истинности.

**Задание 2.** Исследовать логику работы элемента 3И-НЕ. Для этого смоделировать на компьютере схему. Проверить логику работы схемы при различных значениях входных сигналов и составить таблицу истинности.

**Задание 3.** Исследовать логику работы элемента НЕ, реализованного на основе элемента 2И-НЕ. Для этого смоделировать на компьютере схему, приведённую на рис. 2.1. и дополнить её переключателем.

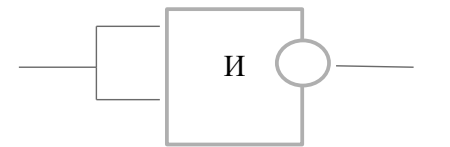

Рис.2.1. Реализация схемы НЕ на элементах 2И-НЕ

Проверить логику работы схемы при различных значениях входного сигнала и сравнить её с данными таблицы 2.1. для элемента НЕ.

**Задание 4.** Смоделировать схему, приведённую на рис.2.2, и исследовать логику её работы. Составить таблицу истинности и сравнить её с данными таблицы 2.1. для элемента 2И.

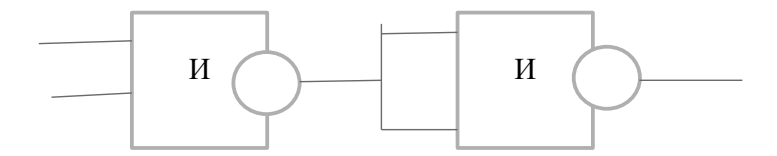

Рис. 2.2. Cхема реализации схемы И на элементах И-НЕ

**Задание 5.** Смоделировать схему, приведённую на рис. 2.3, и исследовать логику её работы. Составить таблицу истинности и сравнить её с данными таблицы 2.1 для элемента 2ИЛИ.

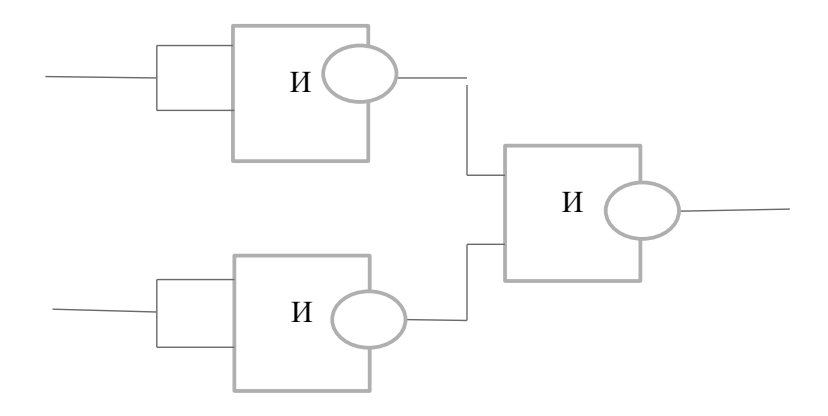

Рис. 2.3. Схема реализации схемы ИЛИ на элементах И-НЕ

**Задание 6.** Смоделировать схему, приведённую на рис. 2.4, и исследовать логику её работы. Составить таблицу истинности и сравнить её с таблицей истинности для элемента 2И-2ИЛИ

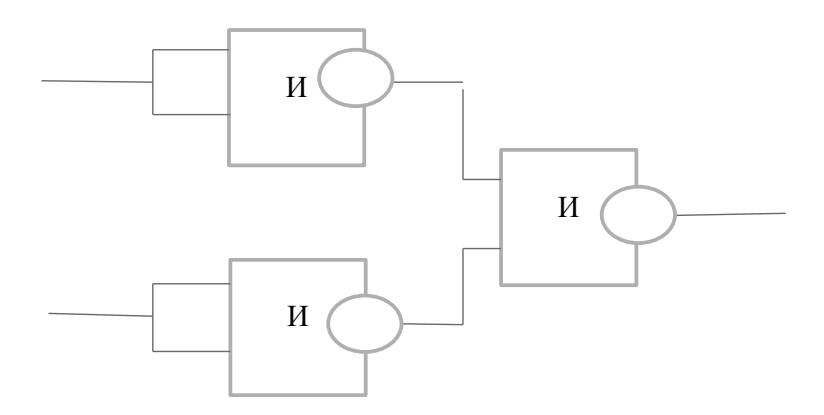

Рис. 2.4. Пример схемы ИЛИ на элементах И-НЕ

# **4. Содержание отчёта**

1. Тема, цель работы.

2. Результаты выполнения заданий. По каждому заданию привести смоделированную схему и таблицу истинности.

3. Анализ полученных результатов.

4. Выводы по работе.

#### **5. Контрольные вопросы.**

- 1. Что такое логическая функция?
- 2. Что такое логический элемент?
- 3. Поясните логику работы элемента НЕ.
- 4. Поясните логику работы элемента И.
- 5. Поясните логику работы элемента ИЛИ.
- 6. Поясните логику работы элемента И-НЕ.
- 7. Поясните логику работы элемента ИЛИ-НЕ.
- 8. Что такое таблица истинности?
- 9. Как по таблице истинности записать логическую функцию в СДНФ?
- 10. Как из элементов И-НЕ построить схему НЕ?
- 11. Как из элементов И-НЕ построить схему И?
- 12. Как из элементов И-НЕ построить схему ИЛИ?

### ЛАБОРАТОРНАЯ РАБОТА №3

#### Исследование логики работы триггеров различных типов

Целью лабораторной работы является: изучение принципов построения триггеров из логических элементов: получение практических навыков в моделировании триггеров RS-, D-, Т- и JK- типов, исследование логики работы триггеров в различных режимах.

#### 1. Сведения из теории

Для построения цифровых устройств, кроме логических элементов, требуются элементы памяти, осуществляющие хранение двоичных кодов в течение требуемого времени. В зависимости от способа хранения информации элементы памяти могут быть статическими, позволяющими хранить двоичную информацию сколь угодно долго, и динамическими, хранящими информацию в течение ограниченного отрезка времени.

В качестве статического элемента памяти используются бистабильные ячейки, имеющие два устойчивых состояния. Бистабильные ячейки могут быть построены на двух логических элементах И-НЕ или ИЛИ-НЕ. соединённых перекрёстными связями.

На основе элементов памяти строятся так называемые триггеры. Триггер – это цифровая электронная схема с двумя устойчивыми состояниями, которые устанавливаются при подаче соответствующей комбинации входных сигналов и сохраняются после снятия этих сигналов.

Триггер имеет несколько входов и два выхода - прямой и инверсный (О и О). Сигналы на выходах триггера всегда имеют различные значения. Если на прямом выходе сигнал равен 1, то на инверсном – 0 и наоборот. Состояние триггера определяется значением сигнала на прямом выходе (Q). Если сигнал на прямом выходе равен 1, то триггер находится в состоянии 1.

Триггеры могут быть синхронными или асинхронными. Если изменения сигнала Q происходит только при наличии специального сигнала

С, являющегося сигналом синхронизации, то такой триггер называется синхронным триггером. Синхронизация триггера может происходить либо по уровню сигнала, либо по фронту сигнала (переднему или заднему).

Асинхронный триггер не имеет входа синхронизации, поэтому переключение триггера происходит только при изменении на входах информационных сигналов Х.

Логика переключения триггера из одного состояния в другое зависит от количества и назначения входов. Наиболее часто используются в цифровой технике следующие типы триггеров: RS-триггеры, D-триггеры, Т-триггеры и JK-триггеры. Буквами R,S,J,K,D и T обозначаются информационные входы триггеров.

#### **RS-триггер**

#### Асинхронный RS-триггер

RS-триггер имеет два информационных входа R и S. Вход S используется для установки триггера в состояние 1, а вход R – для установки в состояние 0. Поэтому RS триггер называют триггером с установочными входами.

Работа триггера описывается таблицей переходов, представленных в таблине 3.1.

Таблица 3.1

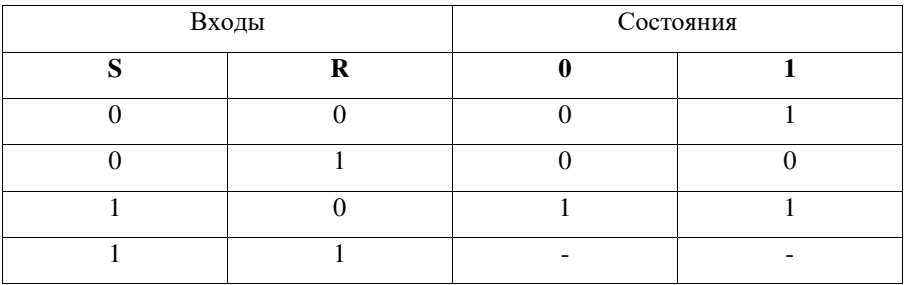

Входами в таблице 3.1 являются значения входных сигналов R и S, а также значения состояний триггера в текущий момент времени  $\mathrm{Q_{t}}$ . В самой таблице приведены значения состояний триггера в следующий момент

времени Q<sub>t+1</sub>. В соответствии с таблицей переходы триггера и одного состояния в другое происходят, если на вход R или S подаётся сигнал 1. Из таблицы видно, что при R=0 и S=0 состояние триггера не меняется. При R=0 и S=1 триггер переходит в состояние 1 независимо от того, в каком состоянии он находился до изменения входных сигналов. При R=1 и S=0 триггер переходит в состояние 0. Комбинация сигналов R=1 и S=1 является запрещённой и состояние триггера при этом не определено.

Таблица переходов триггера может быть интерпретирована как таблица истинности комбинационной схемы, в которой значения сигналов на входах можно рассматривать как логические переменные, а  $Q_{t+1}$  - как логическую функцию. Таблица переходов асинхронного RS-триггера в этом случае будет иметь вил таблины 3.2.

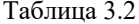

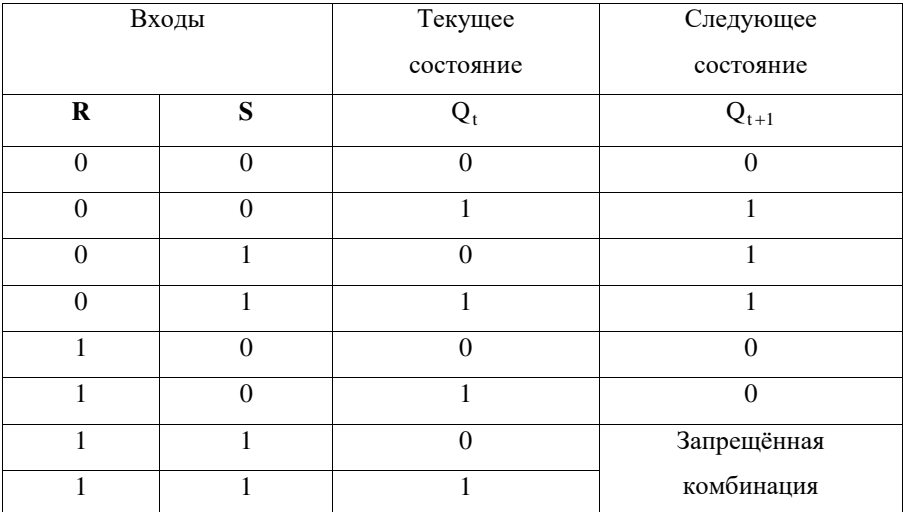

Уравнение переходов триггера может быть получено из таблицы 3.1 или 3.2. После минимизации уравнение имеет вид:

 $Q_{t+1} = S + \overline{R} \cdot Q_t$ 

Из уравнения следует, что при S=1, R=0 всегда  $Q_{t+1} = 1$ , а при S=0, R=1 всегда  $Q_{t+1} = 0$ . Комбинация сигналов S=1, R=1 является запрещённой.

Функциональная схема асинхронного RS-триггера на элементах ИЛИ-НЕ показана на рис. 3.1.

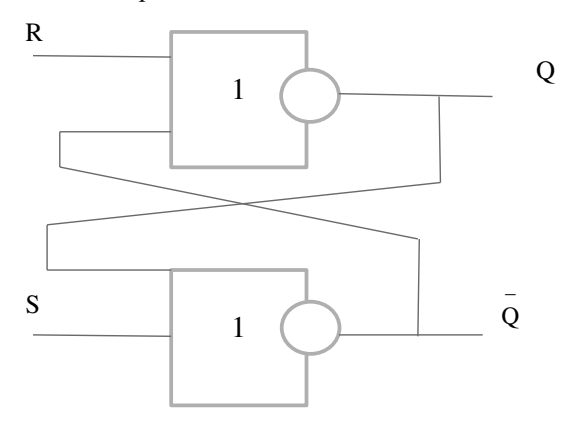

Рис. 3.1 Функциональная схема асинхронного RS-триггера

#### Синхронный RS-триггер

Синхронный триггер дополнительно имеет вход синхронизации С. на который поступает синхросигнал. Информационные сигналы R и S воздействуют на состояние триггера только при значении синхросигнала С=1. При этом логика работы синхронного триггера совпалает с логикой асинхронного триггера (таблица 3.1). При С=0 триггер не меняет своего состояния при любой комбинации сигналов на информационных входах.

Логика переходов синхронного RS-триггера может быть описана таблицей 3.3. Функциональные схемы синхронных RS-триггеров могут быть реализованы на элементах И-НЕ и И-ИЛИ-НЕ.

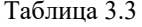

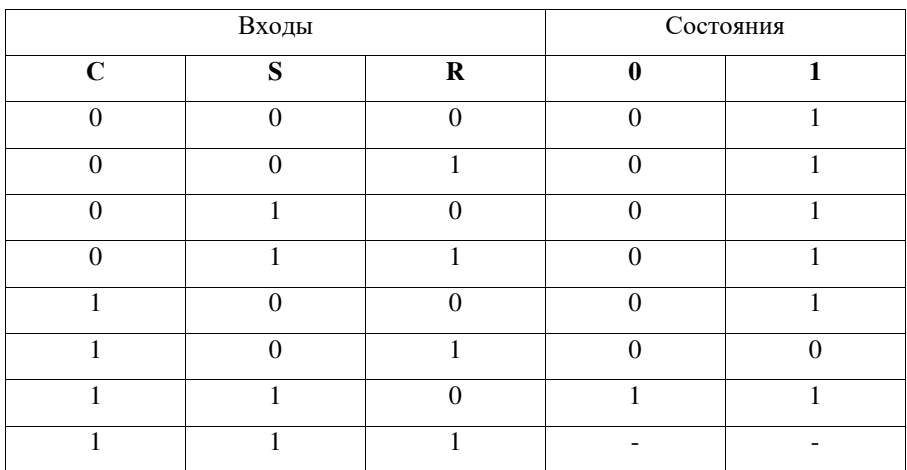

Из таблиц 3.1 и 3.3 может быть получено уравнение синхронного RSтриггера:

$$
Q_{t+1} = S \cdot C + \left(\bar{R} + \bar{C}\right) \cdot Q_t.
$$

При С=0  $Q_{t+1} = Q_t$ , т.е. триггер не меняет своего состояния. При С=1

$$
Q_{t+1} = S + \stackrel{-}{R} \cdot Q_t,
$$

т.е. совпадает с уравнением для асинхронного триггера.

# **Асинхронный и синхронный D-триггеры**

В вычислительной технике широко применяется D-триггер, который реализует функцию временной задержки входного сигнала. D-триггер имеет информационный вход. Логика работы асинхронного D-триггера описывается таблицей переходов, которая имеет вид таблицы 3.4.

Таблица 3.4.

Логика работы асинхронного D-триггера

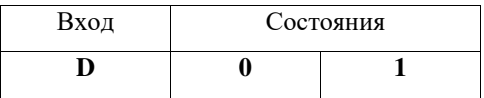

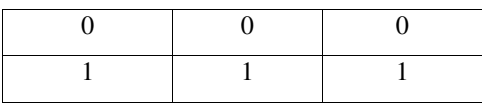

По таблице 3.4 может быть записано уравнение переходов D-триггера:

$$
Q_{t+1} = D_t,
$$

где t - текущий момент времени;

t+1 - последующий момент времени.

Как видно из уравнения, в асинхронном D-триггере состояние (выходной сигнал)  $Q_{t+1}$ повторяет значение выходного сигнала  $D_t$ . Поэтому асинхронный D-триггер по существу не является элементом памяти и рассматривается только как основа для построения синхронного D-триггера.

Функциональная схема асинхронного D-триггера, построенного на основе RS-триггера, показана на рис. 3.2.

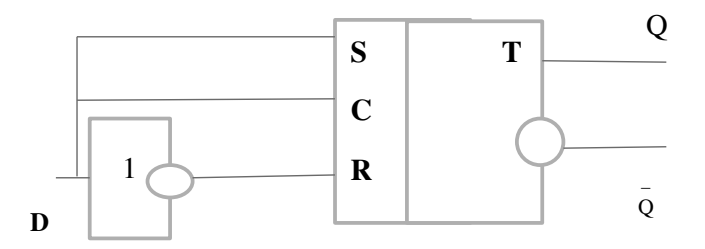

Рис. 3.2. Функциональная схема асинхронного D-триггера

Для построения счётчиков, регистров и других цифровых схем используются синхронные D-триггеры. Логика работы синхронного Dтриггера описывается таблицей переходов, которая имеет вид таблицы 3.5.

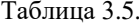

Логика работы синхронного D-триггера

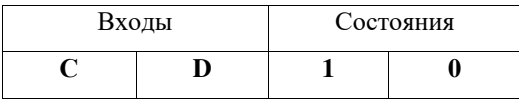

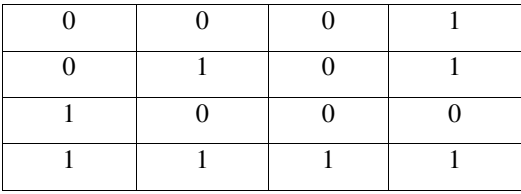

Уравнение переходов синхронного триггера, записанное по таблице 3.5, имеет следующий вид:

$$
\overline{Q}_{t+1} = C_t Q_t + C_t \cdot D_t
$$

В соответствии с уравнением синхронный D-триггер при C=0 сохраняет своё состояние, а при С=1 работает как асинхронный.

# **T-триггер**

Т-триггер имеет один информационный вход. Логика работы асинхронного T-триггера может быть описана таблицей переходов, которая приведена в таблице 3.6.

# Таблица 3.6

Логика работы асинхронного T-триггера

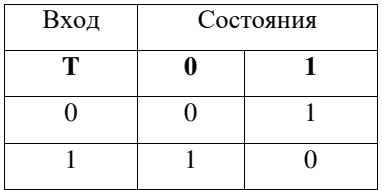

По таблице 3.6. может быть получено следующее уравнение асинхронного T-триггера:

$$
Q_{t+1} = TQ_t + \bar{\mathbf{T}} \cdot Q_t.
$$

Как видно из таблицы 3.6 и уравнения триггера, при T=1 асинхронный T-триггер изменяет своё состояние, а при Т=0 состояние триггера не изменяется.

Так как T-триггер суммирует (или подсчитывает) по модулю два количество единиц, поступающих на его информационный вход, то Tтриггер называют также триггером со счётным входом.

Логика работы синхронного T-триггера описывается таблицей переходов, которая имеет вид таблицы 3.7.

Таблица 3.7

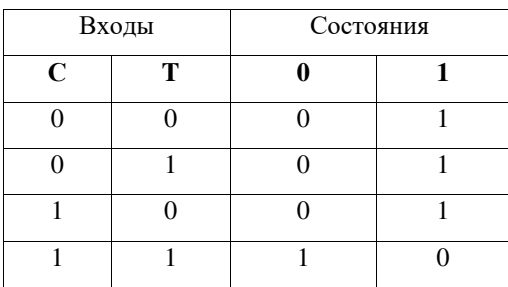

Логика работы синхронного Т-триггера

Из таблицы 3.7 видно, что при С=0 триггер не изменяет своего состояния, а при С=1 работает как асинхронный T-триггер.

Функциональная схема T-триггера может быть построена на основе синхронного RS-триггера.

Схема асинхронного T-триггера приведена на рис. 3.3, а синхронного T-триггера на рис. 3.4.

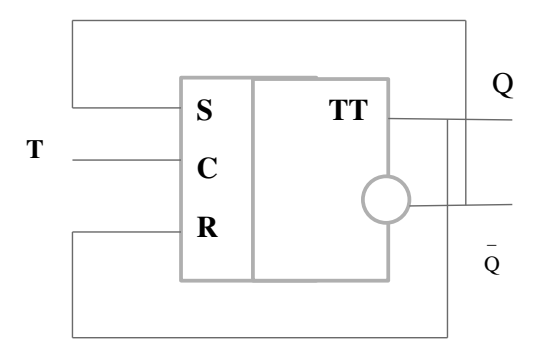

Рис.3.3. Схема асинхронного T-триггера

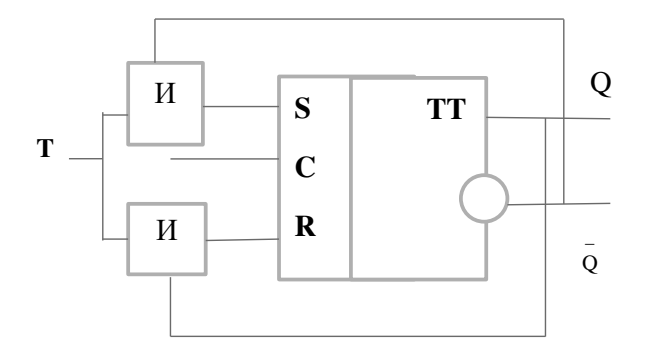

Рис. 3.4. Схема синхронного Т-триггера

# $JK - TDMTrep$

**JK-триггер** называется универсальным триггером. также Универсальность схемы ЈК-триггера состоит в том, что простой коммутацией входов и выходов можно получать схемы других типов триггеров.

JK-триггер имеет два информационных входа. Вход J используется для установки триггера в состояние 1, а вход  $K - \mu\pi$ я установки в состояние 0, т.е. вхолы J и K аналогичны вхолам R и S RS-триггера. Отличие заключается в том, что на входы J и K могут одновременно поступать сигналы 1. В этом случае JK-триггер изменяет своё состояние.

Таблица переходов ЈК-триггера представлена в таблице 3.8.

Таблина 3.8

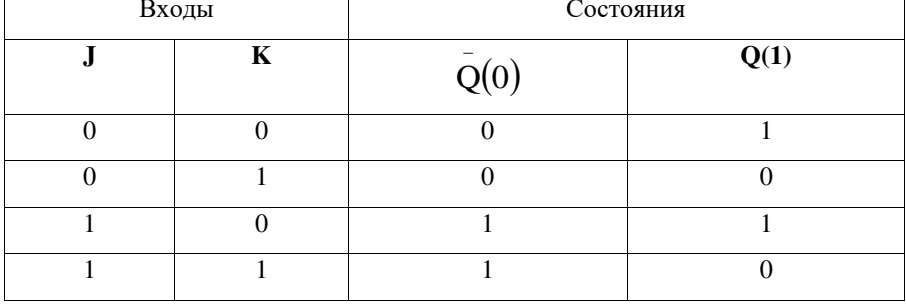

Таблица переходов JK-триггера

Из таблицы 3.8 можно получить следующее уравнение ЈК-триггера:

$$
Q_{t+1} = J_t \bar{Q}_t + \bar{\kappa}_t \cdot Q_t
$$

Следовательно, при  $J_t = 1$ ,  $K_t = 0$  всегда  $Q_{t+1} = 1$ , а при  $J_t = 0$ ,  $K_t = 1$  всегда  $Q_{t+1} = 0$ , т.е. ЈК-триггер работает как RS-триггер, если рассматривать входы J и K как входы S и R.

В свою очередь, при  $J_t = 1$ ,  $K_t = 1$   $Q_{t+1} = Q_t$ , т.е. триттер переходит в противоположное состояние (работает как Т-триггер).

Функциональная схема ЈК-триггера показана на рис. 3.5.

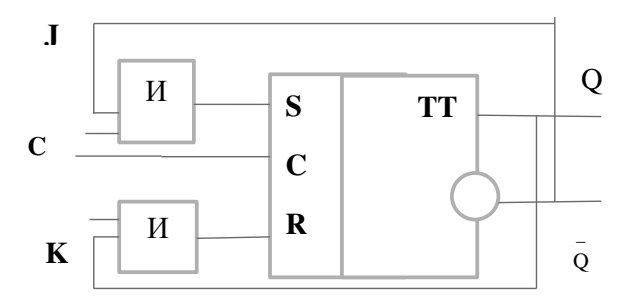

Рис. 3.5. Функциональная схема ЈК-триггера

#### 2. Подготовка к выполнению работы

При подготовке к работе необходимо:

1) Изучить теоретическую часть;

2) В соответствии с логикой работы триггеров, заданной уравнениями или таблицами переходов, построить временные диаграммы работы каждого из типов триггеров. На временных диаграммах показать реакцию триггера в каждом состоянии на все возможные комбинации входных сигналов.

3) Подготовить материалы к отчёту.

# 3. Порядок выполнения работы

Задание 1. Смоделировать на компьютере на элементах И-НЕ схему

асинхронного RS-триггера. Имитируя статические сигналы на входы, убедиться в работоспособности схемы. Контроль работы осуществляется по таблице переходов.

**Задание 2.** Смоделировать на компьютере схему синхронного RSтриггера с использованием элементов И-НЕ. Исследовать его работу при С=0 и  $C=1$ .

**Задание 3.** На основе синхронного RS-триггера смоделировать на компьютере схему синхронного D-триггера. Исследовать его работу в различных режимах.

**Задание 4.** Исследовать работу универсального D-триггера. Универсальный триггер кроме основных входов D и C имеет асинхронные входы R и S, позволяющие устанавливать триггер в 1 или 0 независимо от значения сигнала на входе С. При исследовании триггера в синхронизируемом режиме на вход синхронизации С подаётся сигнал от генератора одиночных импульсов (ГОИ).

**Задание 5.** Исследовать работу универсального JK-триггера в асинхронном режиме при использовании входов R и S, а также при подаче информационных сигналов J и K. При исследовании работы в синхронизируемом режиме сигнал на вход С подаётся от ГОИ.

**Задание 6.** Собрать схему Т-триггера на базе универсального JKтриггера. Для этого необходимо объединить входы J и K и использовать этот объединённый вход как информационный вход Т. При подаче счётных импульсов от генератора ГСИ на объединённый вход Т триггер работает в синхронном режиме, а при подаче счётных импульсов на вход С и статического сигнала Т=1 триггер работает в асинхронном режиме. Проверить логику работы Т-триггера.

#### **4. Содержание отчёта**

Отчёт по работе должен содержать следующие материалы:

1) краткие сведения из теории;

2) cодержание заданий;

3) результаты выполнения заданий. Для каждого задания привести схемы и таблицы переходов;

4) анализ результатов, полученных при исследовании схем триггеров;

5) выводы по работе.

# **5. Контрольные вопросы**

- 1. Что такое бистабильная ячейка?
- 2. Чем отличается бистабильная ячейка от триггера?

3. Какие типы триггеров применяются в цифровой технике и в чём их различия?

- 4. Как влияет сигнал синхронизации на работу триггера?
- 5. Поясните логику переходов RS-триггера.
- 6. Поясните логику переходов D-триггера.
- 7. Поясните логику переходов T-триггера.
- 8. Поясните логику переходов JK-триггера.
- 9. Cоставьте таблицу переходов RS-триггера.
- 10. Запишите уравнение D-триггера
- 11. Покажите, как на основе D-триггера можно построить Т-триггер.

# **ЛАБОРАТОРНАЯ РАБОТА №4 Синтез цифровых автоматов с памятью**

Целью работы является формирование умения синтезировать схемы цифровых автоматов с памятью и совершенствование навыков проверки логики цифровых схем

#### **1. Сведения из теории**

Последовательность синтеза цифровых автоматов зависит от способа задания алгоритма работы автомата и типа элементов памяти. Для случая, когда алгоритм работы автомата задан в виде словесного описания, а в качестве элементов памяти используются D-триггеры, синтез автомата проводится в следующем порядке:

- 1. Формализация задания.
- 2. Выбор типа цифрового автомата.
- 3. Составление графа цифрового автомата.
- 4. Составление таблиц переходов и выходов цифрового автомата.
- 5. Кодирование состояний цифрового автомата.
- 6. Составление кодированных таблиц переходов и выходов цифрового автомата.
	- 7. Запись функций переходов и выходов цифрового автомата.
	- 8. Минимизация функций переходов и выходов.
	- 9. Выбор типа логических элементов.

10. Преобразование функций переходов и выходов к виду, удобному для реализации на выбранной системе элементов.

11. Составление функциональной схемы цифрового автомата.

12. Проверка правильности работы функциональной схемы цифрового автомата.

# **2. Подготовка к выполнению работы**

При подготовке к выполнению работы необходимо:

1) Изучить теоретическую часть.

2) Синтезировать цифровой автомат с памятью в соответствии с заданием в приведённой ниже таблице. Задание заключается в синтезе счётчика по модулю 4 с определённым порядком счёта. Схему синтезировать с использованием D или T-триггеров и элементов И-НЕ.

3) Подготовить материалы для отчёта.

Таблица 4.1.

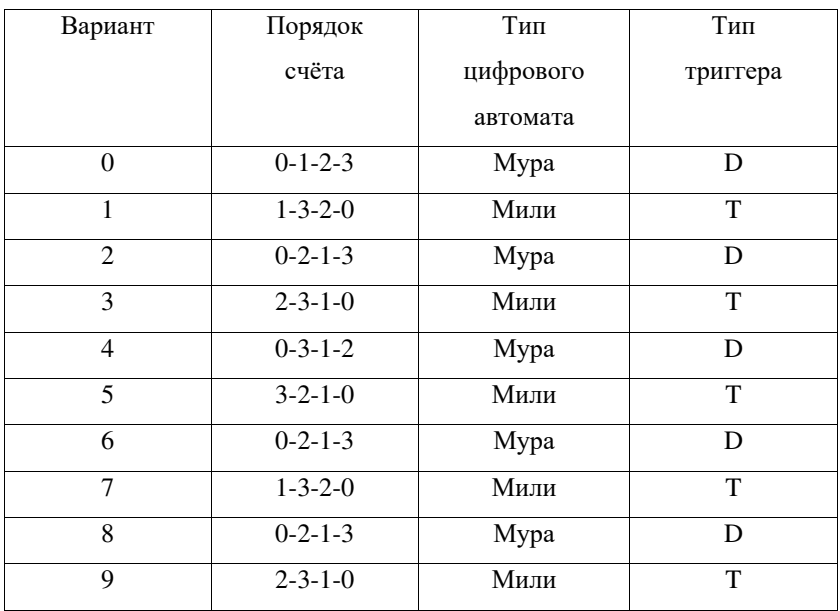

#### Варианты заданий

# **3. Cодержание отчёта**

В отчёт по лабораторной работе включить следующие материалы:

- 1) Тема и цель работы.
- 2) Содержание задания на синтез автомата.
- 3) Результаты синтеза цифрового автомата.
- 4) Результаты проверки работы цифрового автомата.

5) Анализ полученных результатов.

6) Выводы.

# **4. Контрольные вопросы**

1. Приведите общий порядок синтеза цифрового автомата с памятью.

2. В чём смысл формализации задания?

3. Чем различаются автоматы типа Мили и Мура?

4. Как составляется граф работы цифрового автомата?

5. Как составляется таблица переходов и выходов цифрового автомата?

6. В чём смысл кодирования состояний цифрового автомата?

7. Как по таблице переходов и выходов цифрового автомата составить функции переходов и выходов?

8. Как преобразовать функции переходов и выходов для их реализации на элементах И-НЕ и ИЛИ-НЕ?

9. Как проверить работоспособность цифрового автомата по его функциональной схеме?

10. Как минимизировать логические функции методом Карно?

11. Как минимизируются логические функции методом непосредственных преобразований?

12. Как минимизируются логические функции методом Квайна?

13. В чём заключается особенность минимизации частично определённого цифрового автомата?

Для заметок

*Для заметок*